## Running Time

All Data Structures (time to add n elements)

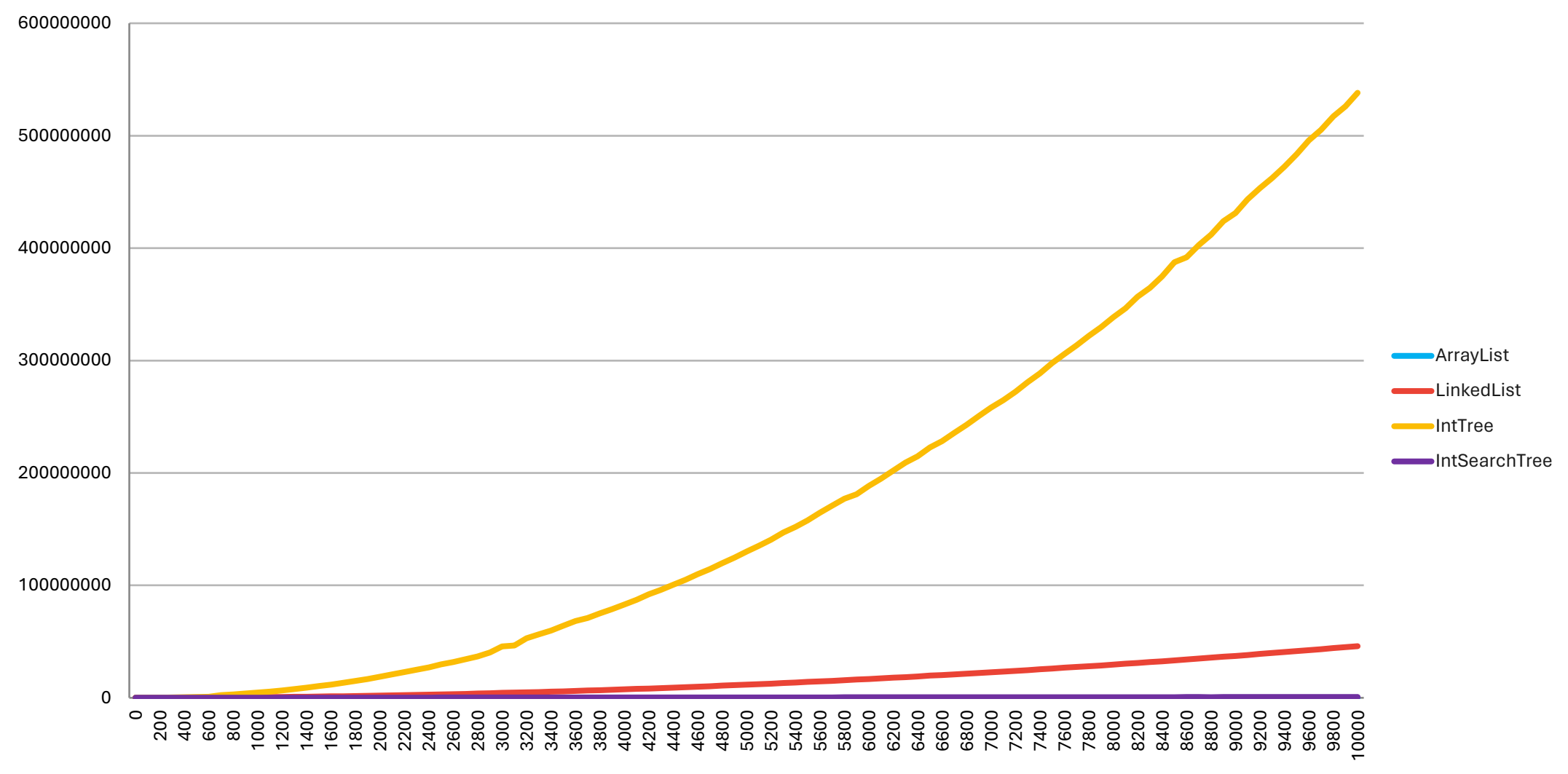

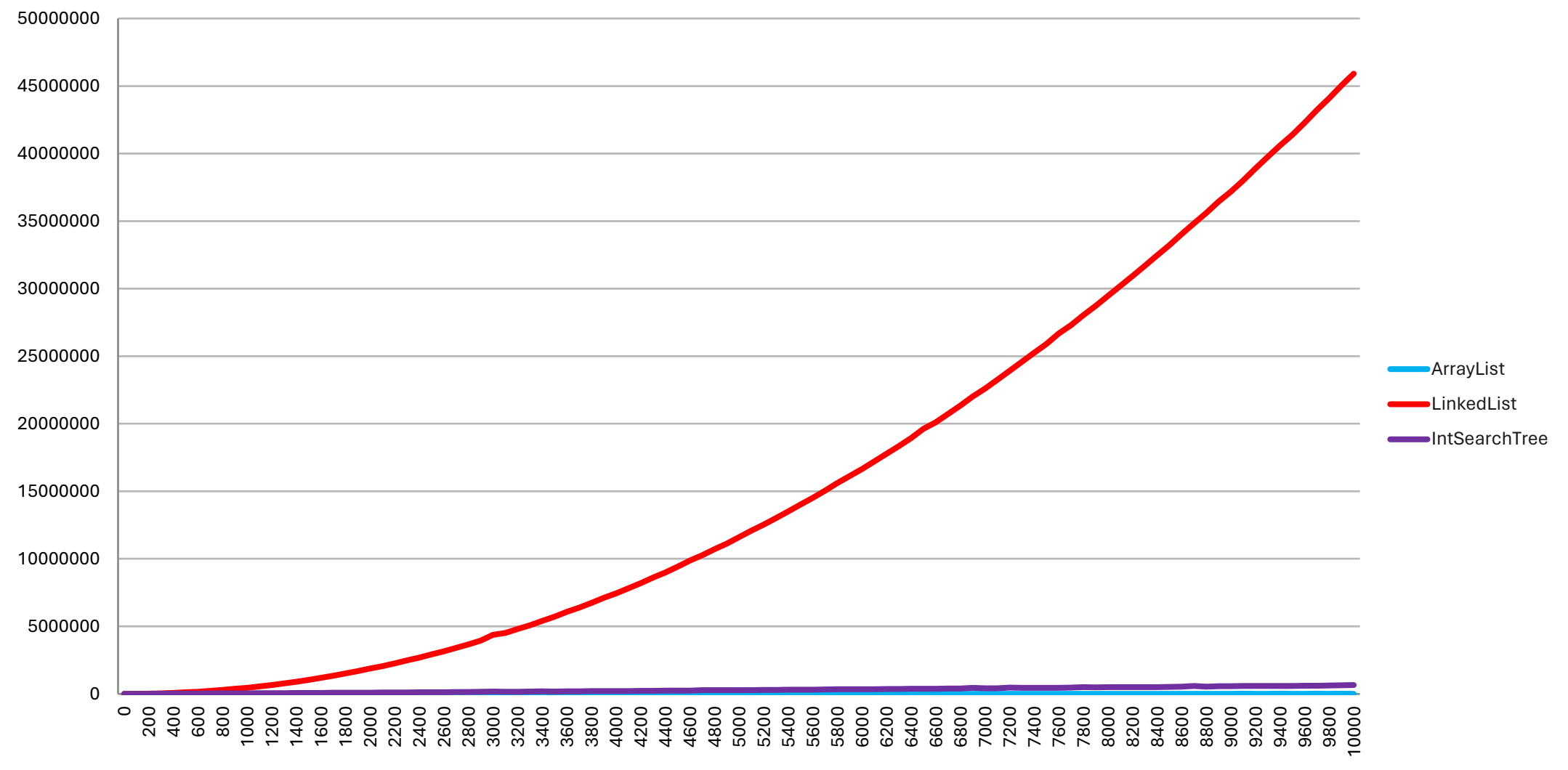

## ArrayList, LinkedList and IntSearchTree (time to add n elements)

ArrayList IntSearchTree (time to add n elements)

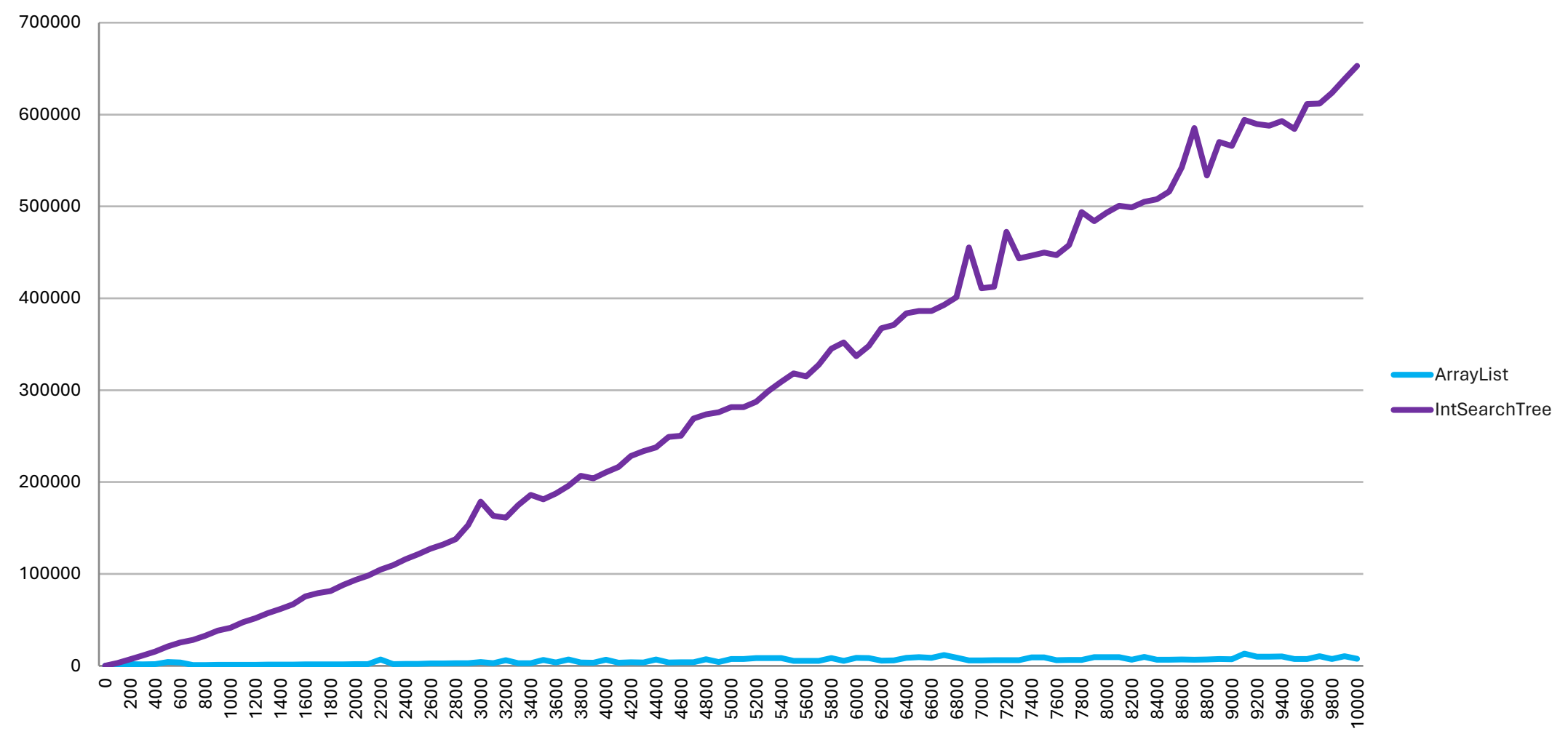

## Benchmarking

- Running a program to see how long it takes
- Downsides:

## Running Time Analysis

- Count the number of "primitive operations" the code will do
	- Expressed in terms of the size of the input (typically called  $n$ )
- Put that count into a "bucket" to categorize its running time
	- To find bucket: ignore all constant coefficients, ignore all terms except the biggest one containing  $n$
	- Examples of buckets:
		- $O(1)$ : constant
		- $O(n)$ : linear
		- $O(n^2)$ : quadratic